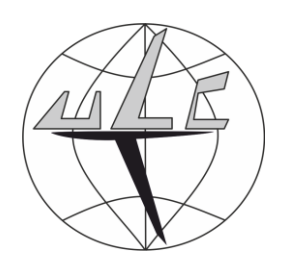

**INSTRUKCJA UZYSKANIA WARUNKÓW WYKONYWANIA LOTÓW W ZASIĘGU WZROKU (VLOS) BEZZAŁOGOWYMI STATKAMI POWIETRZNYMI W STREFIE KONTROLOWANEJ LOTNISKA (CTR)**

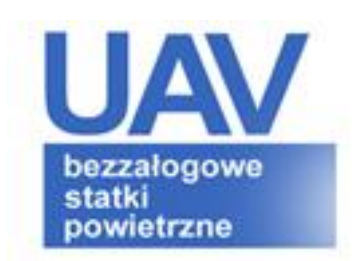

**Warszawa, marzec 2013**

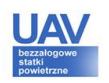

Zgodnie z zapisem w AIP dział ENR 5.5, loty w strefach kontrolowanych lotnisk (CTR) bezzałogowych statków powietrznych o masie startowej (MTOM) nie większej niż 25 kg, używane wyłącznie w operacjach w zasięgu wzroku (VLOS) mogą się odbywać jedynie za zgodą właściwego organu ATC i po uprzednim zgłoszeniu do Polskiej Agencji Żeglugi Powietrznej (PAŻP). Zgłaszając strefę należy podać:

- lokalizację lotów granice poziome (współrzędne w WGS 84),
- maksymalną wysokość lotów (w stopach lub metrach AGL wysokość nad terenem),
- typ/rodzaj bezzałogowego statku powietrznego (w tym MTOM maksymalną masę startową),
- termin (gg-gg, dd-mm-rr),
- dane adresowe / kontakt do zgłaszającego.

Zgłoszenie powinno być wysłane na adres:

Polska Agencja Żeglugi Powietrznej Ośrodek Planowania Strategicznego ASM Ul. Wieżowa 8 02-147 Warszawa

Zgłoszenie lotów może odbyć się też **(co jest zalecane)** poprzez wypełnienie i przesłanie odpowiedniego formularza – "Formularz zgłoszenia rezerwacji przestrzeni powietrznej na potrzeby ćwiczeń, zawodów, pokazów oraz innych przedsięwzięć lotniczych" (załącznik 4) znajdującego się na stronie:

[http://www.pata.pl/index.php?lang=\\_pl&opis=OPS/ops\\_formularze](http://www.pata.pl/index.php?lang=_pl&opis=OPS/ops_formularze)

Formularz powinien być wysłany bezpośrednio na:

fax: 48 22 574 57 69

lub

e-mail: [pazp-apz@pansa.pl](mailto:pazp-apz@pansa.pl)

Zgłoszenie/wypełniony formularz powinien trafić do Ośrodka Planowania Strategicznego na minimum 10 dni kalendarzowych przed planowanym terminem realizacji przedsięwzięcia.

PAŻP po analizie zgłoszenia udzieli odpowiedzi zgłaszającemu, określając możliwość i warunki wykonywania lotów bezzałogowych statków powietrznych w danej strefie CTR (wszelkie instrukcje zostaną opisane w odpowiedzi na formularz zgłoszeniowy).

W celu uzyskania szczegółowych informacji należy skontaktować się z Zespołem Planowania Strategicznego pod numerami telefonów: (22)574-57-21, 23, 24, 25.

## **FORMULARZ ZGŁOSZENIA REZERWACJI PRZESTRZENI POWIETRZNEJ NA POTRZEBY ĆWICZEŃ, ZAWODÓW, POKAZÓW ORAZ INNYCH PRZEDSIĘWZIĘĆ LOTNICZYCH.**

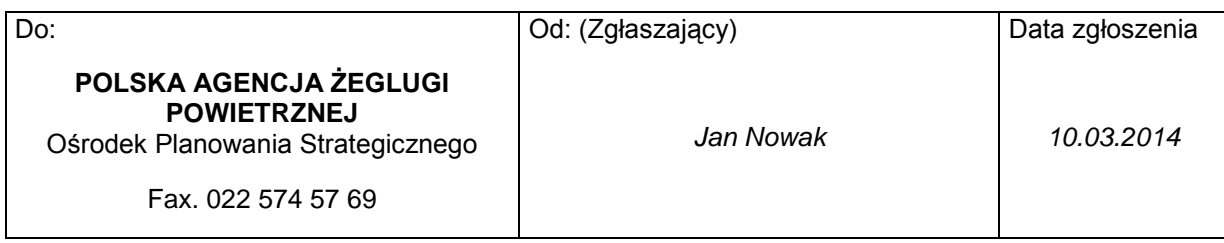

#### **1. Informacje ogólne**

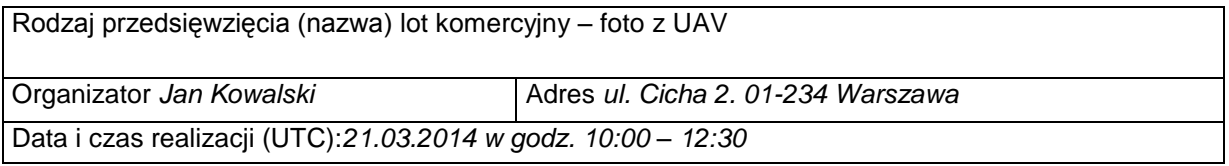

**2. Lokalizacja geograficzna rejonu ćwiczeń, zawodów itp.** 

# **granice poziome (WGS-84)**

współrzędne punktów (szerokość i długość geograficzna - stopnie, minuty, sekundy)

*N: 52° 12' 32″ , E: 20° 59' 37″ w promieniu 50 metrów od punktu*

# **granice pionowe**

dolna i górna wysokość rejonu w stosunku do poziomu morza (AMSL)

dolna: 0 m, górna: 211 m n.p.m.

Rodzaj i Ilość statków powietrznych:

*Octocopter, 2 szt.*

# **3. Krótki opis przedsięwzięcia**

*Kilka lotów w pionie do 100 metrów nad poziomem terenu, fotografia panoramiczna, jeden octocopter w powietrzu, operator + obserwator, miejsce startu / lądowania odgrodzone taśmami.*

#### **4. Informacja o realizatorze przedsięwzięcia**

Realizator *Jan Nowak*

Telefon 1 *123-456-789* Telefon 2 (preferowany telefon GSM) 987-*654-321*

### **5. Załączniki**

Lista dodatkowych załączników potrzebnych do wydzielenia przestrzeni powietrznej na potrzeby ww. przedsięwzięcia – (mogą zawierać mapy, wykresy, pozwolenia itp.)

#### **6. Upoważniona osoba do uzgodnień dotyczących ww. przedsięwzięcia**

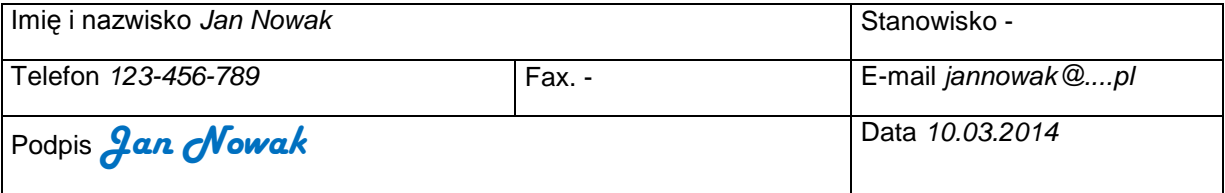